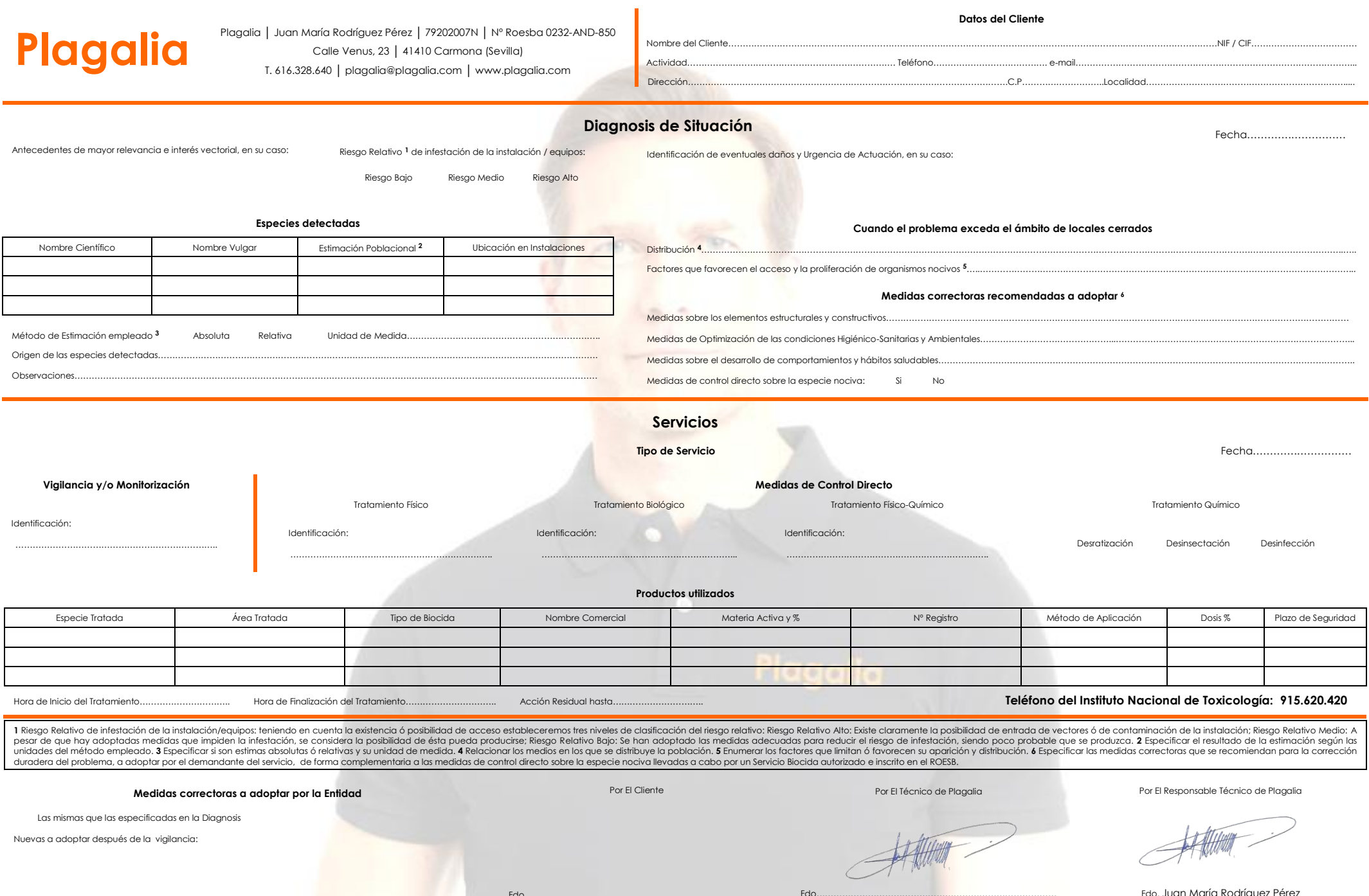

Fdo…………………………………………………………………………

Fdo.................Juan María Rodríguez Pérez

Fdo. Juan María Rodríguez Pérez